# **Anexo I planos**

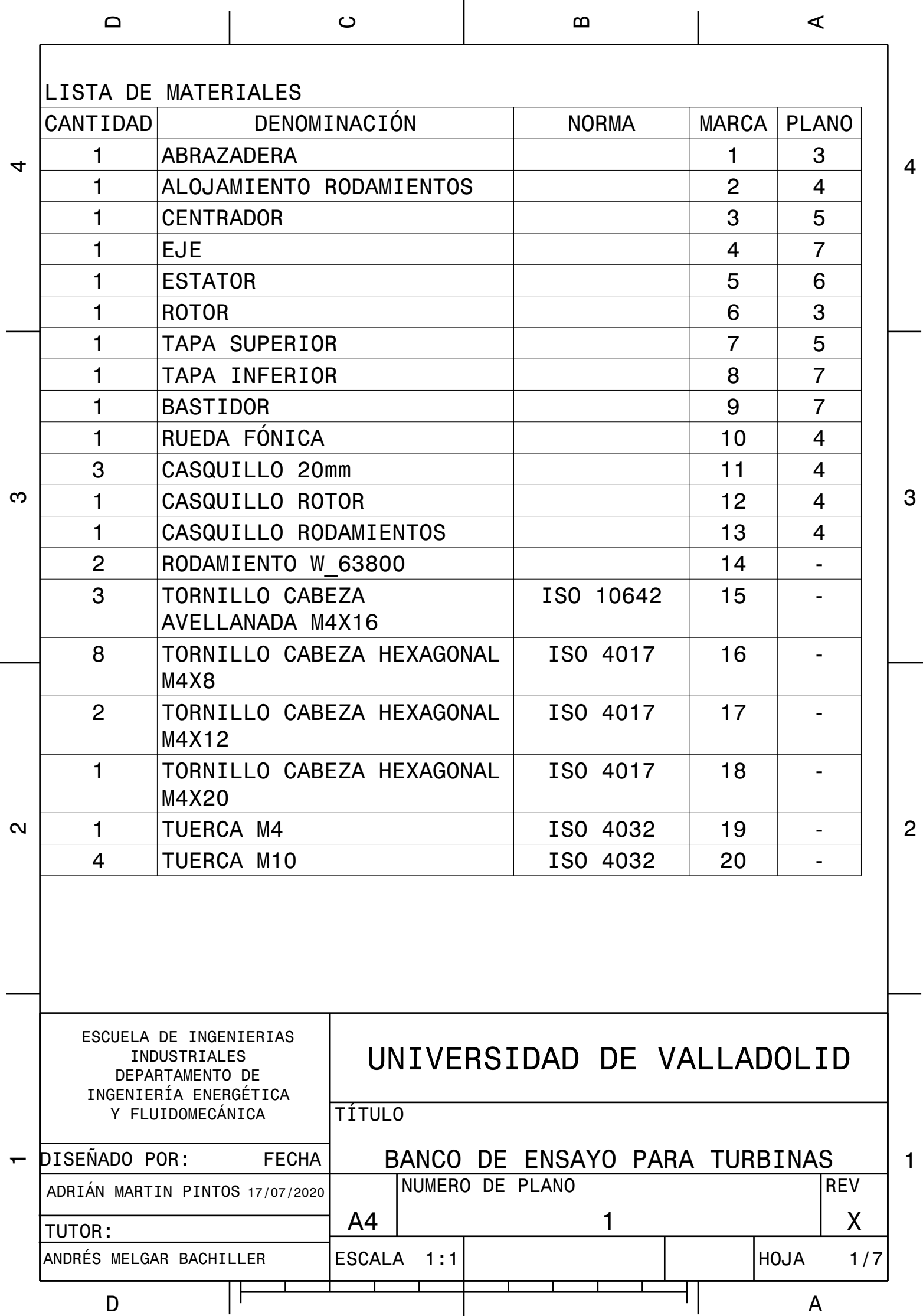

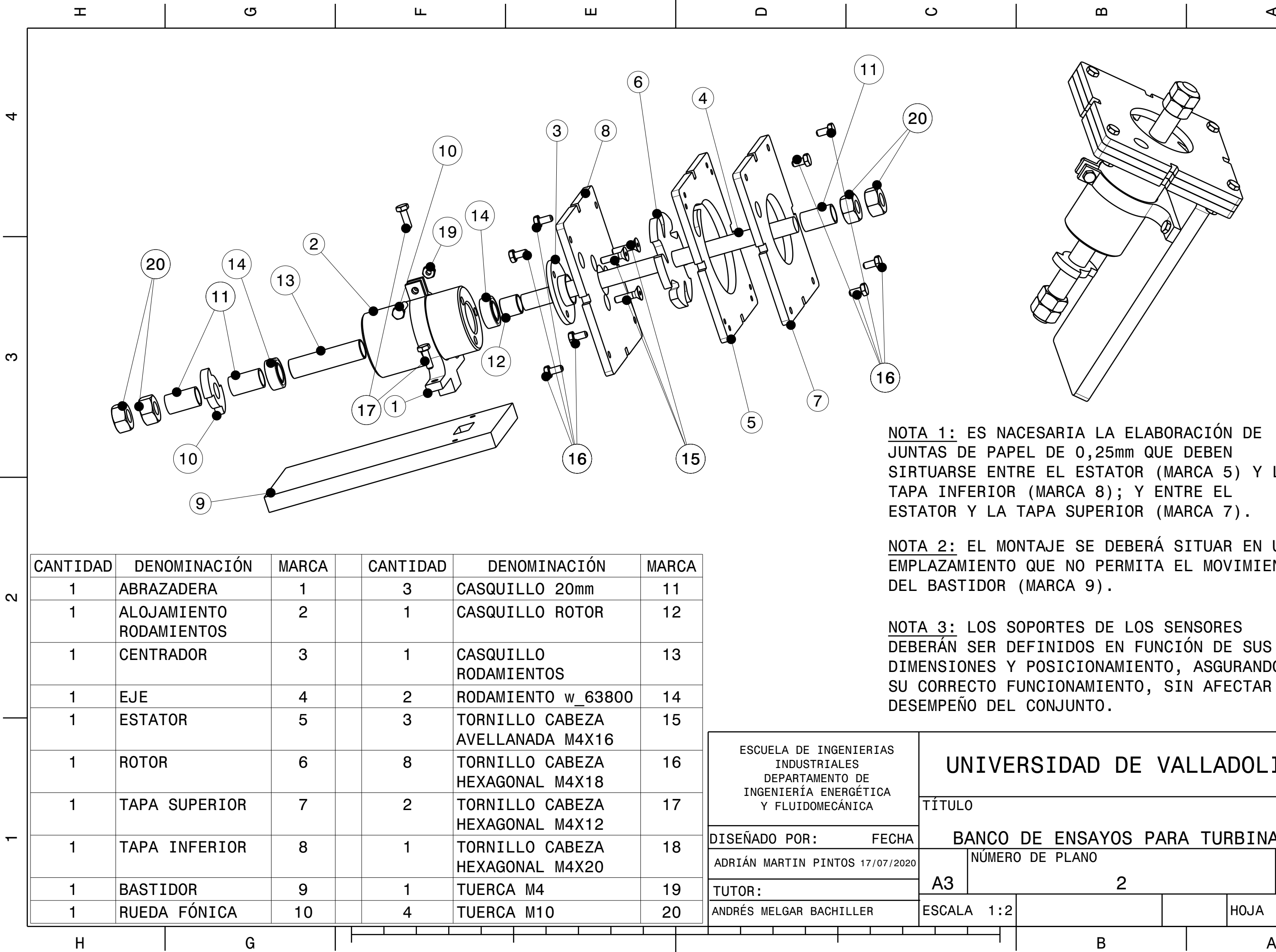

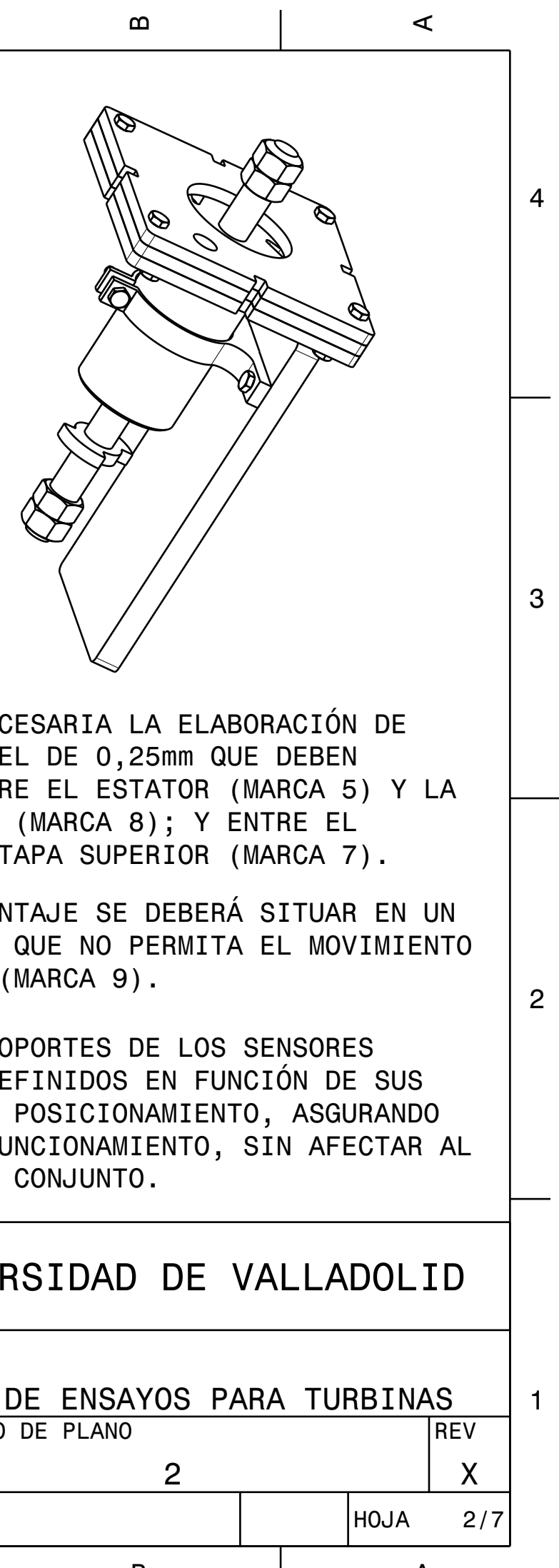

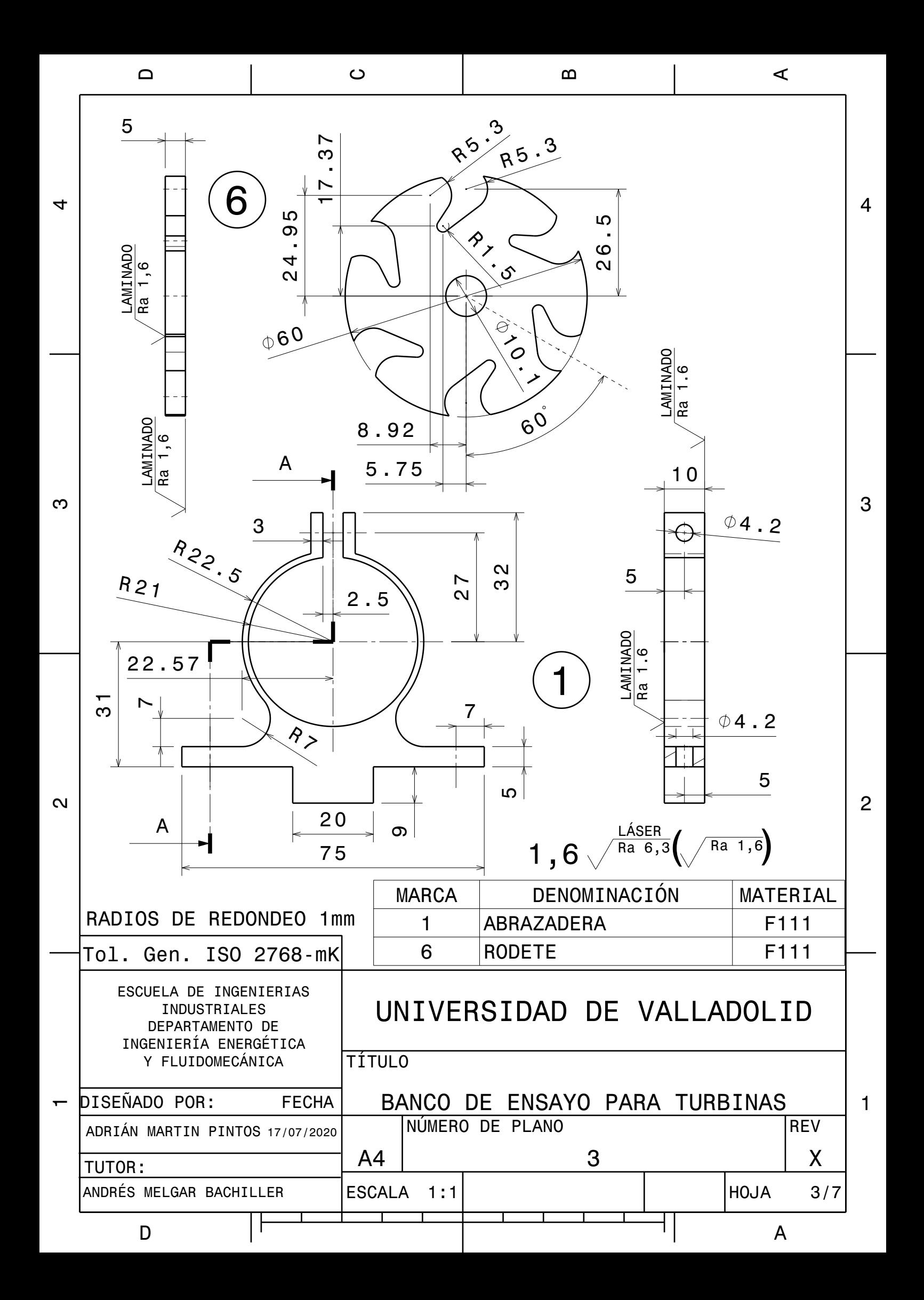

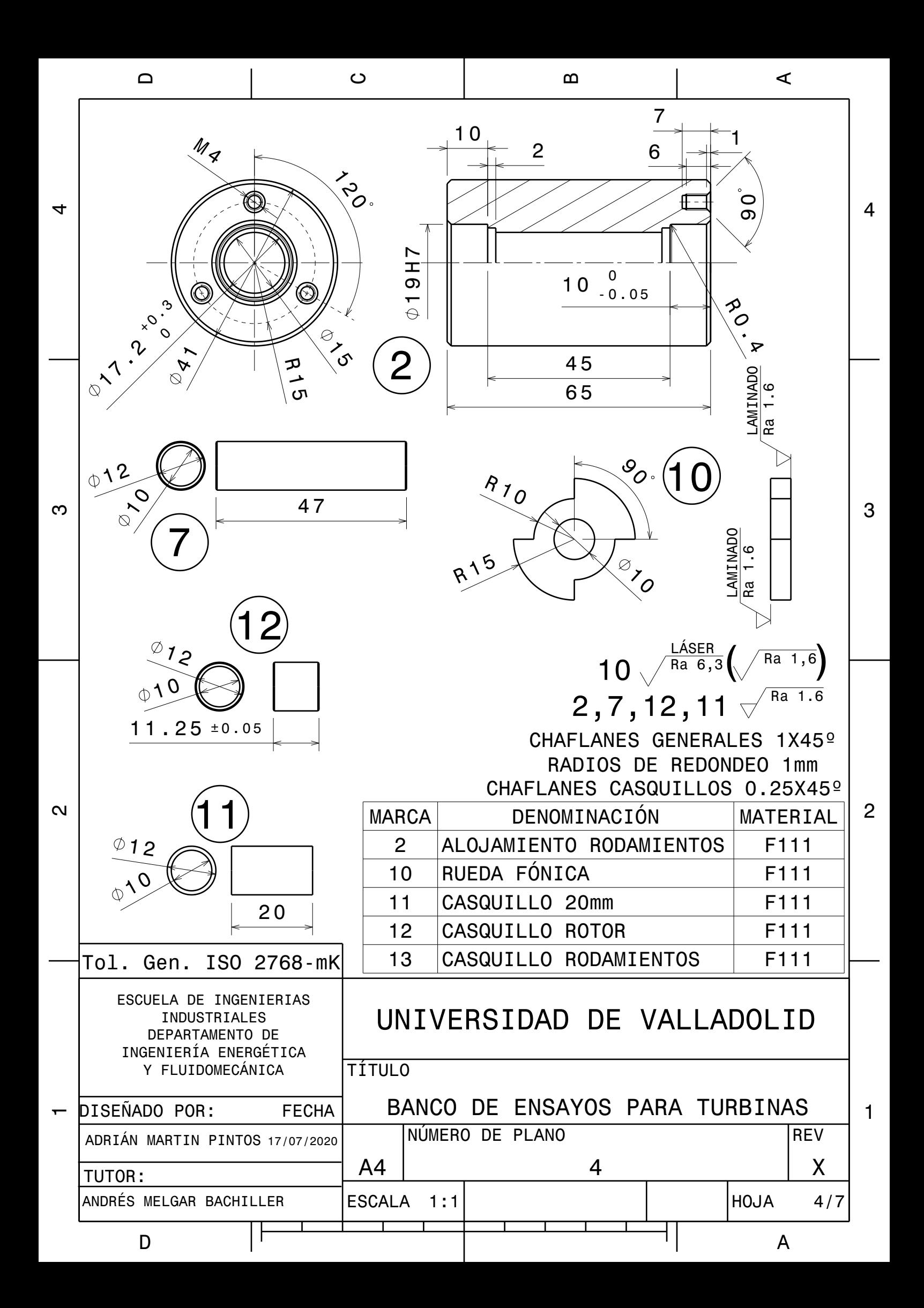

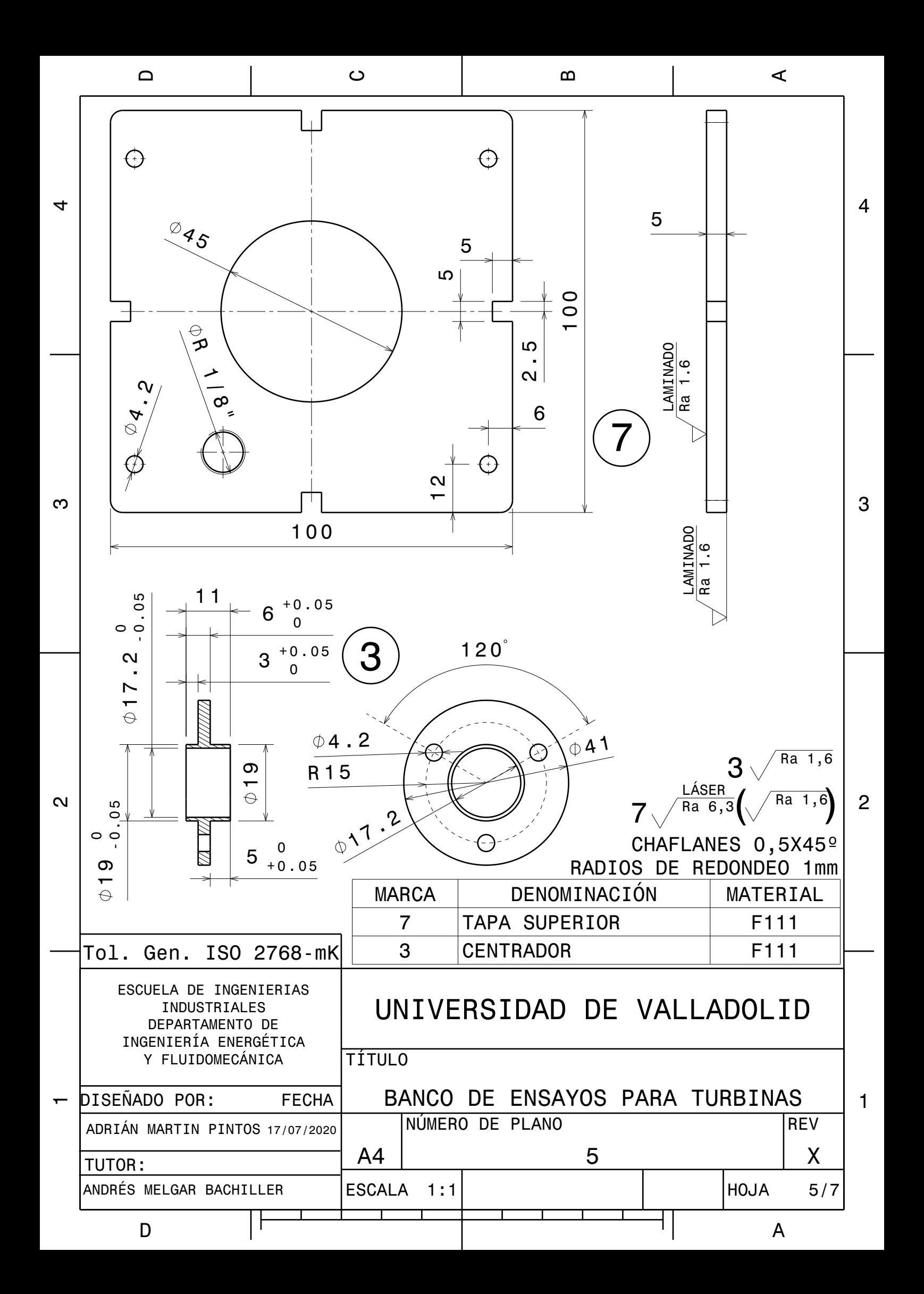

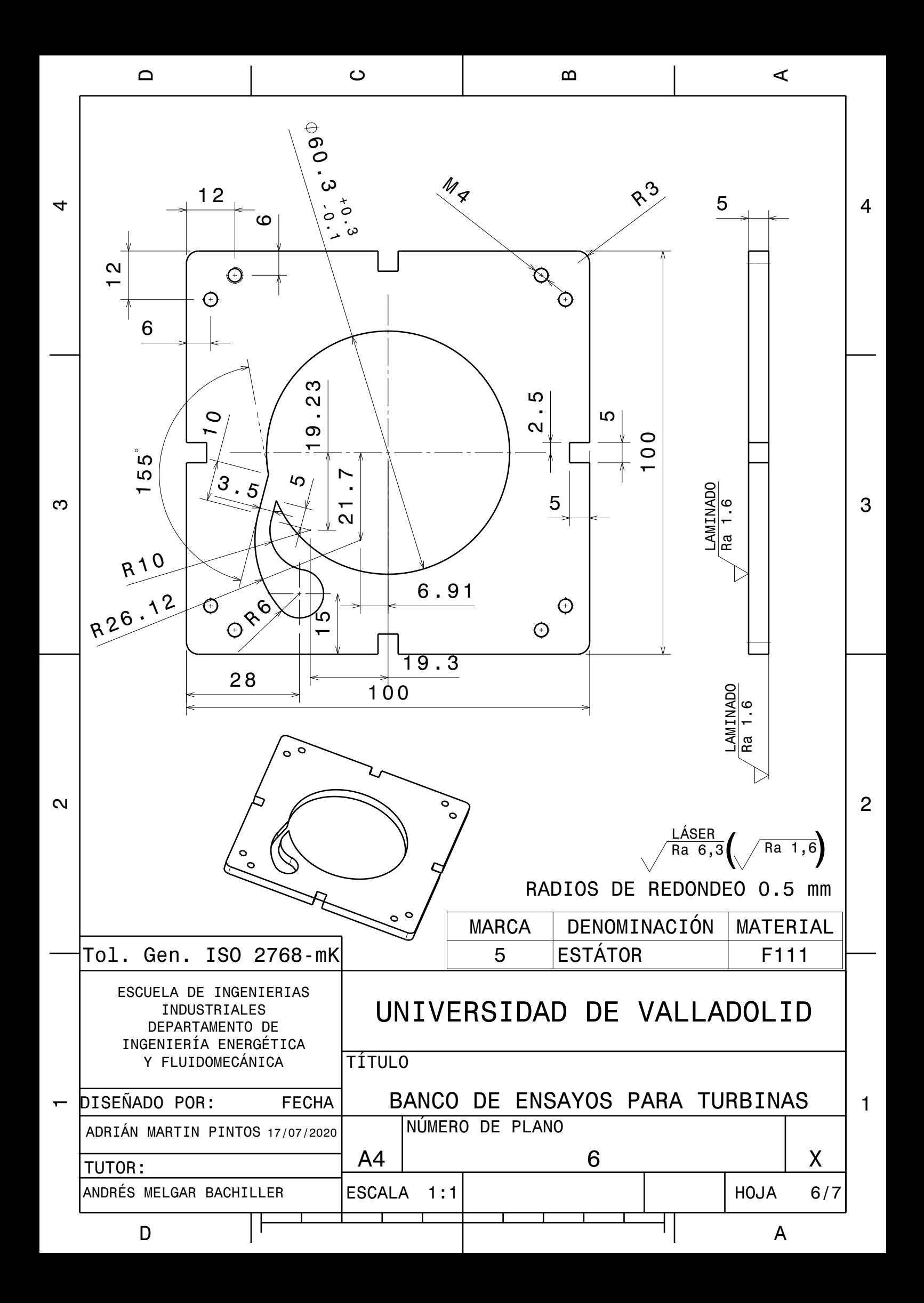

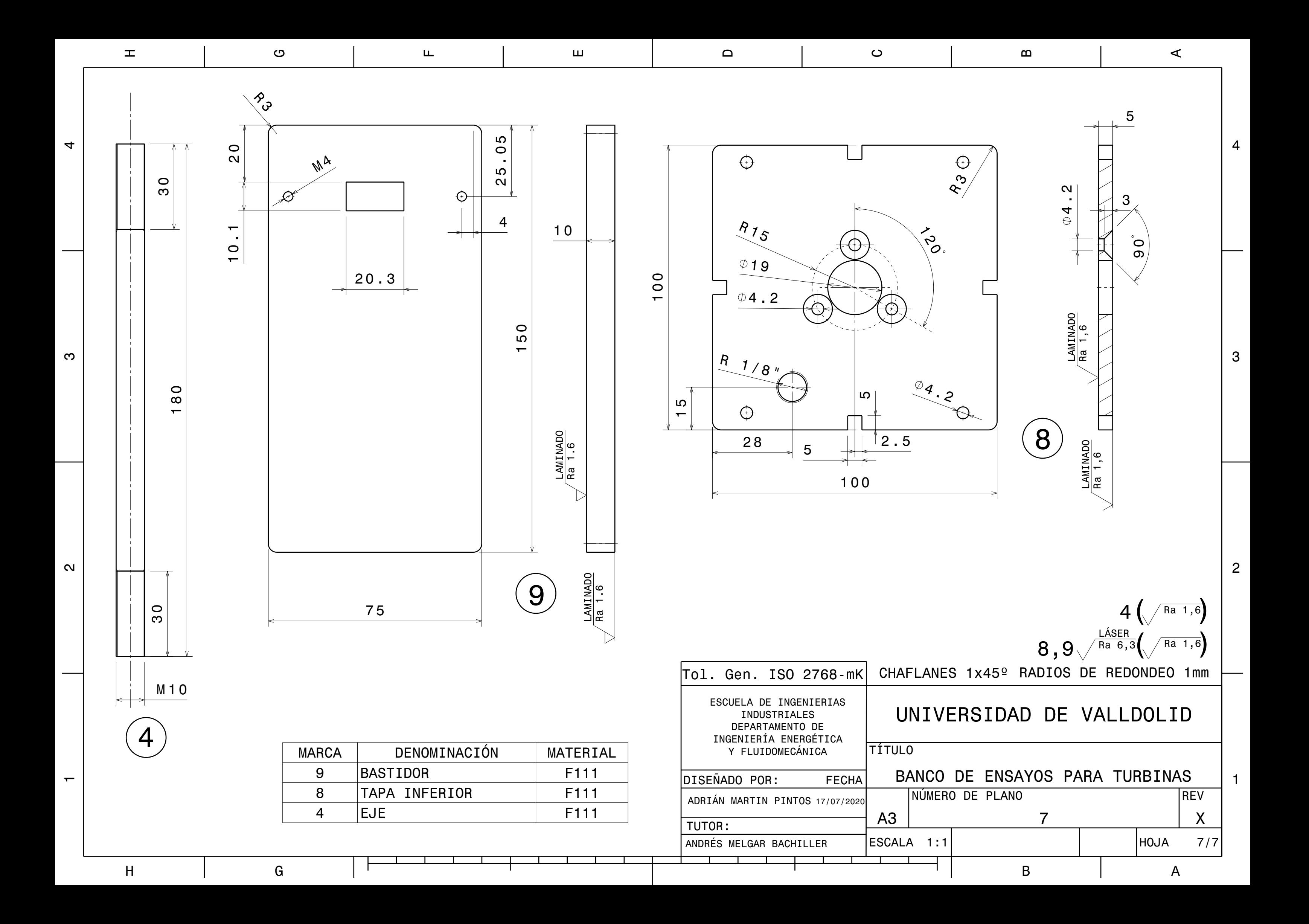

# **Anexo II código**

# **Código del controlador** Principal

#include <SPI.h>

#include "pin\_out.h"

#include "EEPROM.h"

#include "Espera.h"

//\*\*\*\*\*\*\*\*\*\*\*\*\*\*\*\*\*\*\*\*\*\*Media Movil

#define Muestras\_MediaMovil 7

#include "Media\_Movil.h"

// \*\*\*\*\*\*\*\*\*\*\*\*\*\*\*\*\*\*Termopares

#include "MAX31855K.h"

MAX31855k Temp1(CS1,0),Temp2(CS3,0);

bool leer=1; //bandera para proceso de lectura

Media\_Movil TM1(Muestras\_MediaMovil),TM2(Muestras\_MediaMovil); //valores medios de cada medida

TEspera F\_Muestreo,F\_Display; //variable para cuenta de tiempo de muestreo

char version[]="Turbina V1.0.";

const byte interruptPin = rpm;

unsigned long oldt=0;

int i=0,n=0;

boolean par=false;

void leer\_sondas()

{float T;

```
 T=Temp1.readTempC();
   if(T>0) TM1.Media(T); 
   T=Temp2.readTempC();
   if(T>0) TM2.Media(T); 
}
void IRAM_ATTR isr()
{
if(par){ 
  oldt=micros();
}
  par^=1;
// digitalWrite(ledPin,par);
}
void setup() {
  Serial.begin(1000000);
  pinMode(interruptPin, INPUT_PULLUP);
  attachInterrupt(digitalPinToInterrupt(interruptPin),isr, RISING);
    oldt=0;
  F_Muestreo.set(100); //muestreo cada 200ms
  F_Display.set(500); //frecuencia de display 500ms
}
void loop() {
//Actualización sondas
  if(F_Muestreo.done()){
        F_Muestreo.reset();
        leer_sondas();}
  if(oldt!=0){
     //Serial.print(i);
     //Serial.print(",");
     Serial.print(oldt);
```
if(F\_Display.done()){F\_Display.reset();

```
 Serial.print(",");
 Serial.print(String(TM1.get()));
 Serial.print(",");
 Serial.print(String(TM2.get()));
 Serial.print(",");
 Serial.print(String(1.1134*analogRead(A2) + 171.89));
 Serial.print(",");
 Serial.println(String(1.1134*analogRead(A1) + 171.89));
```
Serial.println();

oldt=0;}

}

## Biblioteca Espera.cpp

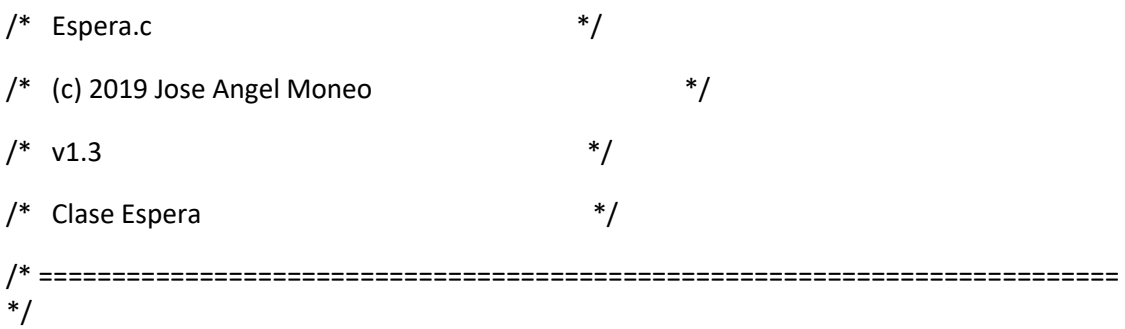

#include "Espera.h"

//asigna el valor tiempo de espera a lavariable tsec

void TEspera::set(int espera)

{ Tsec=millis()+espera;

Tespera=espera; //alamacena el tiempo fijado

fdone=false;

}

64

//espera a que se cumpla el tiempo de espera asignado //if op es true realiza un reset automático al cumplirse el tiempo boolean TEspera::done(bool op) { if (!fdone) if(Tsec<millis()) {fdone=true; if (op) reset();} return fdone; } void TEspera::reset(void)

```
{ Tsec=millis()+Tespera;
```
fdone=false;

```
}
```
# Biblioteca Espera.h

// Clase Espera.h // (c) Jose Angel Moneo (2016) // Sistema de espera sin usar timer // // (c) José Angel Moneo (2016) // V1.2

#ifndef \_Espera\_class\_H #define \_Espera\_class\_H #if ARDUINO >= 100 #include "Arduino.h" #else #include "WProgram.h" #endif class TEspera

{

private:

unsigned long Tsec;

int Tespera; //tiempo almacenado

 boolean fdone; //marca tiempo finalizado, para no tener que comprobar el tiempo despues de que se cumpla

public:

TEspera(){}; //constructor para servo. indicamos el las salidas del servo

```
 boolean done(bool op=false);
```
void set(int espera);

void reset(); //Reinicia el tiempo preficado anteriormente

};

#endif

## Biblioteca MAX31855K.cpp

#### #include "MAX31855k.h"

### ////////////////////////////////////////////////////////////////////////////////

// Description : This constructor does the required setup

// Input : uint8\_t \_cs: The Arduino pin number of the chip select line

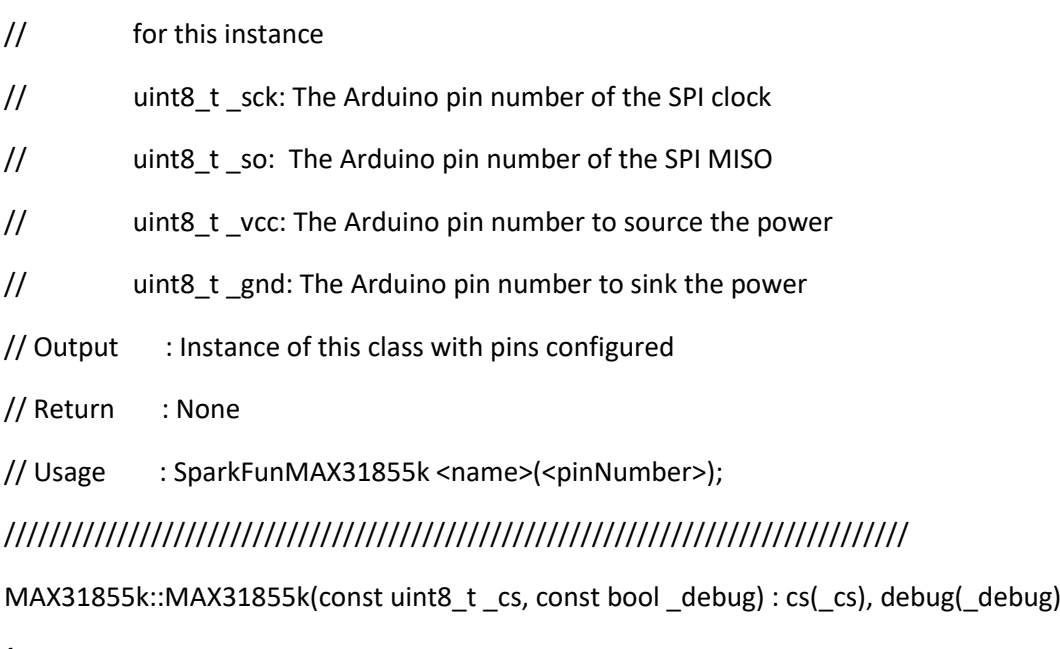

{

// Redundant with SPI library if using default SS

pinMode(cs, OUTPUT);

// SCK & MOSI set in SPI library, MISO autoconfigures

SPI.begin();

digitalWrite(cs, HIGH);

#### }

//////////////////////////////////////////////////////////////////////////////// // Change the cs pin //////////////////////////////////////////////////////////////////////////////// void MAX31855k::setCS(int pin)

{

digitalWrite(cs, HIGH); // Make sure to set old cs high to disable the chip

 $cs = pin$ ; //change to new cs pin

pinMode(cs, OUTPUT);

digitalWrite(cs, HIGH);

}

////////////////////////////////////////////////////////////////////////////////

// Deconstructor does nothing. It's up to the user to re-assign

// chip select pin if they want to use it for something else. We don't call

// SPI.end() in case there is another SPI device we don't want to kill.

//////////////////////////////////////////////////////////////////////////////// ////////////////////////////////////////////////////////////////////////////////

// Description : This function reads the cold junction temperature

// Input : None

// Output : Loads member variables with data from the IC

// Return: : None

// Usage : <objectName>.readBytes();

// MAX31855K Memory Map:

// D[31:18] Signed 14-bit thermocouple temperature data

// D17 Reserved: Always reads 0

// D16 Fault: 1 when any of the SCV, SCG, or OC faults are active, else 0

- // D[15:4] Signed 12-bit internal temperature
- // D3 Reserved: Always reads 0
- // D2 SCV fault: Reads 1 when thermocouple is shorted to V\_CC, else 0
- // D1 SCG fault: Reads 1 when thermocouple is shorted to gnd, else 0
- // D0 OC fault: Reads 1 when thermocouple is open-circuit, else 0

////////////////////////////////////////////////////////////////////////////////

void MAX31855k::readBytes(void)

{

digitalWrite(cs, LOW);

```
 SPI.beginTransaction(SPISettings(4000000, MSBFIRST, SPI_MODE0)); // Defaults
 data.bytes[3] = SPI.transfer(0x00);
 data.bytes[2] = SPI.transfer(0x00);
 data.bytes[1] = SPI.transfer(0x00);
 data.bytes[0] = SPI.transfer(0x00);
 SPI.endTransaction();
 digitalWrite(cs, HIGH);
 return;
```
}

#### ////////////////////////////////////////////////////////////////////////////////

```
// Description : This function reads the current temperature
```
- // Input : SparkFunMAX31855k::units \_u: The units of temperature to
- // return. C (default), K, R, or F
- // Output : Error messages before freezing
- // Return: : float: The temperature in requested units.
- // Usage  $\therefore$  float tempC = <objectName>.read\_temp();
- // float tempC = <objectName>.read\_temp(SparkFunMAX31855k::C);
- // float tempF = <objectName>.read\_temp(SparkFunMAX31855k::F);
- // float tempK = <objectName>.read\_temp(SparkFunMAX31855k::K);

68

```
// float tempR = <objectName>.read_temp(SparkFunMAX31855k::R);
////////////////////////////////////////////////////////////////////////////////
```

```
float MAX31855k::readTemp(MAX31855k::units _u)
```
{

int16\_t value;

float temp;

```
 readBytes();
```
if (checkHasFault()) {

```
 return NAN;
```
} else {

```
 // Bits D[31:18] are the signed 14-bit thermocouple temperature value
```

```
if (data.uint32 & ((uint32_t)1 << 31)) { // Sign extend negative numbers
```

```
 value = 0xC000 | ((data.uint32 >> 18) & 0x3FFF);
```
} else {

```
 value = data.uint32 >> 18; // Shift off all but the temperature data
  }
 }
temp = value/4.0; switch (_u) {
 case F:
  temp = (temp * 9.0 / 5.0) + 32.0; 
  break;
 case K:
  temp += 273.15;
  break;
 case R:
  temp = (temp + 273.15) * 9.0 / 5.0;
 case C:
 default:
```

```
 break;
```
}

return temp;

}

```
////////////////////////////////////////////////////////////////////////////////
```
// Description : This function reads the cold junction temperature

// Input : None

- // Output : None
- // Return: : float: The temperature in ˚C

// Usage : float tempC = <objectName>.readCJT();

## ////////////////////////////////////////////////////////////////////////////////

float MAX31855k::readCJT(void)

```
{
  float ret;
  readBytes();
  if (checkHasFault())
  {
   return NAN;
  }
  if (data.uint32 & ((int32_t)1 << 15))
  { // Sign extend negative numbers
   ret = 0xF000 | ((data.uint32 >> 4) & 0xFFF);
  }
  else
  {
   ret = (data.uint32 >> 4) & 0xFFF;
  }
  return ret/16;
}
////////////////////////////////////////////////////////////////////////////////
```
// Description : This function checks the fault bits from the MAX31855K IC

// Input : None

// Output : Serial prints debug mesages if debug == true

// Return: : Fault bits that were high, or 8 for unknow & 0 for no faults

// Usage : checkHasFault();

//////////////////////////////////////////////////////////////////////////////// uint8\_t MAX31855k::checkHasFault(void)

{

```
 if (!data.uint32) {
```
// If all bits are low, either it's not wired right, or we actually measured

// 0°. There is no way to tell. With debug turned on this will warn.

if (debug)

Serial.println(F("\nMAX31855K::All bits were zero. Fishy..."));

}

```
 if (data.uint32 & ((uint32_t)1<<16)) { // Bit D16 is high => fault
```

```
 if (data.uint32 & 1) {
```
if (debug)

Serial.println(F("\nMAX31855K::OC Fault: No Probe"));

return 0b1;

```
 } else if (data.uint32 & (1<<1)) {
```
if (debug)

```
 Serial.println(F("\nMAX31855K::SCG Fault: Thermocouple is shorted to GND"));
```
return 0b10;

```
 } else if (data.uint32 & (1<<2)) {
```
if (debug)

```
 Serial.println(F("\nMAX31855K::SCV Fault: Thermocouple is shorted to VCC"));
```
return 0b100;

} else {

if (debug)

Serial.println(F("\nMAX31855K::Unknown Fault"));

```
 return 0b1000;
   }
  } else {
  return 0; // No fault
 }
}
```
# Biblioteca MAX31855K.h

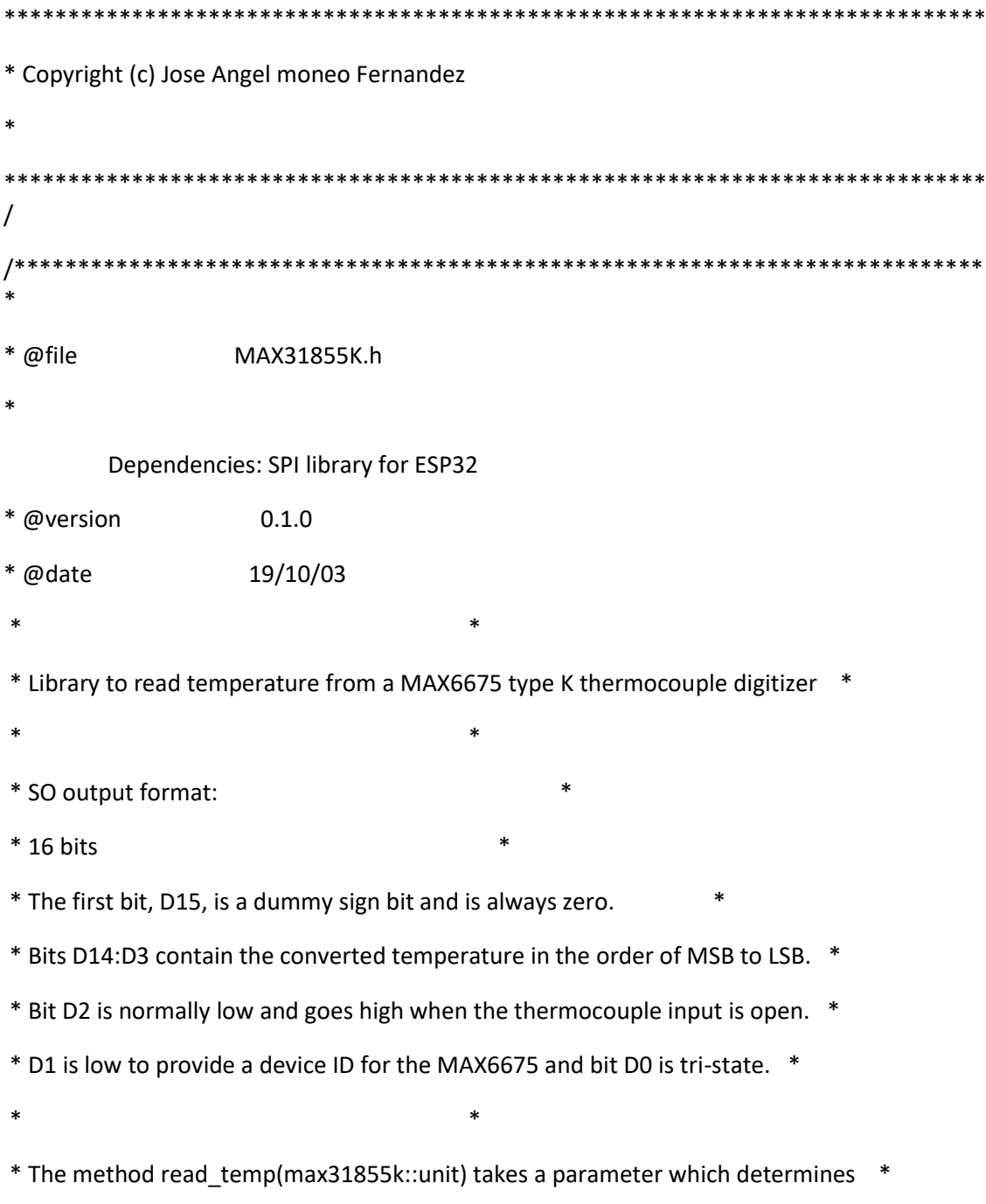

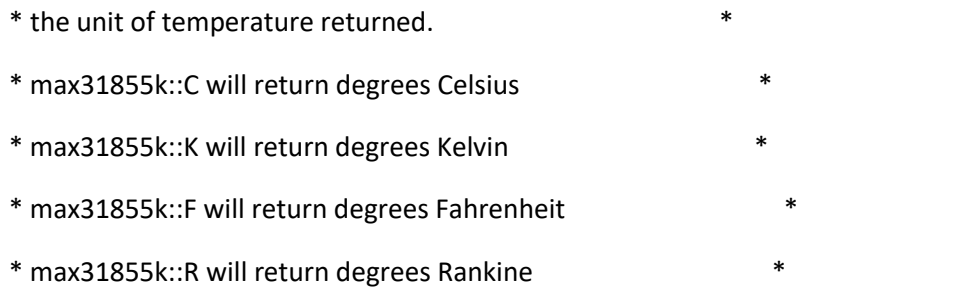

\*\*\*\*\*\*\*\*\*\*\*\*\*\*\*\*\*\*\*\*\*\*\*\*\*\*\*\*\*\*\*\*\*\*\*\*\*\*\*\*\*\*\*\*\*\*\*\*\*\*\*\*\*\*\*\*\*\*\*\*\*\*\*\*\*\*\*\*\*\*\*\*\*\*\*\*\* \*\*/

#ifndef \_MAX31855k\_h\_

#define MAX31855k h

#include <Arduino.h>

#include <SPI.h> // Have to include this in the main sketch too... (Using SPI)

const uint8\_t NONE = 255; // This is used to indicate VCC or GND pin isn't used

class MAX31855k

{ public:

// Simple Arduino API style guide functions

inline float readTempC() { return readTemp(MAX31855k::C); }

inline float readTempF() { return readTemp(MAX31855k::F); }

inline float readTempR() { return readTemp(MAX31855k::R); }

inline float readTempK() { return readTemp(MAX31855k::K); }

// More advanced code concepts used below

enum units {

F, C, K, R

};

// If non-zero will turn on serial debugging messages

uint8\_t debug;

// Returns the temperature in degrees F, K, R, or C (default if unspecified)

float readTemp(MAX31855k::units \_u=C);

// Returns the cold junction temperature in ˚C

float readCJT(void);

```
 // Pass a pin number to set as CS
```
void setCS(int pin);

MAX31855k(const uint8\_t, const bool \_debug=0);

~MAX31855k() {} // User responsible 4 reassigning pins & stopping SPI

protected:

union { // Union makes conversion from 4 bytes to an unsigned 32-bit int easy

```
uint8 t bytes[4];
```
uint32\_t uint32;

} data;

uint8\_t cs;

void readBytes(void);

```
uint8_t checkHasFault(void);
```

```
};
```
#endif /\* \_\_max6675\_H\_ \*/

## Biblioteca Media\_Movil.cpp

```
/* ========================================================================== 
*/
\frac{1}{\sqrt{2}} */
/* Media_Movil.c */
/* (c) 2019 Jose Angel Moneo */
\frac{1}{2} */
/* Clase Media Movil */
/* ========================================================================== 
*/
#include "Media_Movil.h"
Media_Movil::Media_Movil(int muestras){
  Muestras=muestras;
```
for(int h=0;h<20;h++) Medidas[h]=0; //borra tabla de medias

S\_Medidas=0; //Borra la suma de valores

}

float Media\_Movil::Media(float valor)

{ S\_Medidas-=Medidas[0]; //Resta el valor que sale de la tabla

//Hace hueco moviendo los datos hacia el fondo y suma los datos para la media

for(int i=0;i<Muestras;i++)

```
 Medidas[i]=Medidas[i+1];
```
 S\_Medidas+=Medidas[Muestras-1]=valor; //añade el valor al fina de la tabla y lo suma a la suma

return get();

}

//toma la media movil actual

float Media\_Movil::get()

{ return S\_Medidas/Muestras;}

## Biblioteca Media\_Movil.h

// Clase Media\_Movil.h // (c) Jose Angel Moneo (2019) // // devuelve su media movil // v1.1 // (c) José Angel Moneo (2019) #ifndef \_Media\_Movil\_class\_H #define \_Media\_Movil\_class\_H #if ARDUINO >= 100 #include "Arduino.h" #else #include "WProgram.h" #endif class Media\_Movil { private:

 float Medidas[20]; //Tabla de valores de las últimas medidas para media para 20 variables con una media de 20 maxima

float S\_Medidas; //Suma de las medidas

int Muestras;

public:

Media\_Movil(int muestras); //constructor para servo. indicamos el las salidas del servo

float Media(float valor); //almacena un nuevo valor y devuelve la media movil actual

float get(); //devuelve la media movil actual

};

#endif

### Biblioteca pin\_out.h

- //Analogicas
- #define A1 26
- #define A2 25
- #define A3 33
- #define A4 32
- //Reles
- #define R1 2
- #define R2 15
- #define R3 13
- #define R4 27
- //cs SPI
- #define CS1 5
- #define CS2 17
- #define CS3 16
- #define CS4 4
- #define DRDY 0
- //#define Wire18b20 34
- #define rpm 35

//SCLK = 18, MISO = 19, MOSI = 23,

## **Código software**

```
from tkinter import *
import numpy as np
import serial
import threading
import matplotlib.pylab as plt
import math
from matplotlib.backends.backend_tkagg import (
     FigureCanvasTkAgg, NavigationToolbar2Tk)
# Implement the default Matplotlib key bindings.
from matplotlib.backend_bases import key_press_handler
from matplotlib.figure import Figure
import serial
import time
import sys
global a,b, esp32
a=0b=0def graficar():
     global selx_fila,sely_fila,etx,ety
    v datfich2 = []v_{\text{data} \text{rray2}} = []\overline{datos2} = [] fichero2 = open("datos2.txt", 'r')
    v_{\text{dattice}} = (fichero2.readlines()) fichero2.close()
    n = 0mat graficar=[]
    \text{while } n \leq (\text{len}(v \text{ datfich2})):temp2 = (v \text{ dattich2}[n])temp2 = str(temp2.strip("b \setminus n \setminus r "))v temp2 = []v temp2 = (np.array(temp2.split()))
        v temp2 = v temp2.astype(str)
        m = \frac{1}{\pi} and \frac{1}{\pi} append (v temp2)
        n + 1fig = Figure(figsize=(7, 4), dpi=100)
    v x=[]
    v_y = [ ]n=0while n<len(mat graficar):
         v x.append(float(mat graficar[n][selx fila]))
         v y.append(float(mat qraficar[n][sely fila]))
        n+=1grafica = fig.add subplot(111) grafica.plot(v_x, v_y)
     grafica.set_xlabel(etx)
     grafica.set_ylabel(ety)
    canvas = FigureCanvasTkAgg(fiq, master=macro graf) canvas.draw()
```

```
 canvas.get_tk_widget().grid(row=1, column=0, padx=25, pady=25)
def calculos():
     global term_leer
    v datfich=[]
     v_datarray=[]
     datos=[]
     fichero = open("datos1.txt", 'r')
    v datfich=(fichero.readlines())
     fichero.close()
    n=0while n<(len(v datfich)):
         temp=(v_datfich[n])
         temp=str(temp.strip("b \ n \ r '"))
         v_temp=[]
         v_temp=(np.array(temp.split()))
        v temp=v temp.astype(np.float)
        \overline{\textbf{if}} len(v temp)>1:
            datos.append(list(v temp))
        if len(v temp) ==1:
             datos.append(list([v_temp[0],"a","a","a","a"]))
        n+=1 #hasta aqui lee el fichero y prepara la matriz
     #ahora vamos a rellenar los datos que sean necesarios antes de 
transformar las magnitudes
    n=0while n<len(datos):
        datos[n][4]=float(ent Pext.get())
        n+=1 #se interpola los valores de presión y temperaatura
    n=0i=0\dot{\neg} = 0k=0 while (datos[n][1] or datos[n][2] or datos[n][3] or 
datos[n][4])=="a":
        n+1j=nn=0 while n<j:
        data[1] [1] = data[1][1]data[1][2] = data[1][2]data[s][3] = data[s][3]datos[n][4] = datos[j][4]n + = 1 n=len(datos)-1
     while (datos[n][1] or datos[n][2] or datos[n][3] or 
datos[n][4])=="a":
        n == 1 i=n
     n=len(datos)-1
     while i<n:
        dataes[n][1] = dataes[i][1]datas[n][2] = datas[i][2]datos[n][3] = datos[i][3]
        datos[n][4] = datos[i][4]
        n - 1n=0while n<len(datos):
         if (datos[n][1] or datos[n][2] or datos[n][3] or 
datos[n][4])=="a":
```

```
k=n while (k<len(datos)) and ((datos[k][1] or datos[k][2] or 
datos[k][3] or datos[k][4])=="a") :
                    k+1 pendientet0=(datos[k][1]-datos[j][1])/(datos[k][0]-
datos[j][0]) indt0=datos[j][1]-(pendientet0*datos[j][0])
            datos[n][1]=pendientet0*datos[n][0]+indt0
            pendientet2 = (datas[k][2] - datos[j][2]) / (dataos[k][0] -datos[j][0])
            indt2 = data[s][2] - (pendientet2 * datos[j][0])datos[n][2] = pendientet2 * datos[n][0] + indt2
            pendientep0 = (datos[k][3] - datos[j][3]) / (datos[k][0] -datao[s][0])indp0 = datas[j][3] - (pendientep0 * datos[j][0])datos[n][3] = pendientep0 * datos[n][0] + indp0
            pendientep2 = (datos[k][4] - datos[j][4]) / (datos[k][0] -datos[j][0])indp2 = datos[i][4] - (pendientep2 * datos[i][0])datos[n][4] = pendientep2 * datos[n][0] + indp2
         else:
            j=kn+=1n=0 #una vez preparados los datos se extraen las magnitudes.
    print("calculo de magnitudes")
    magnitudes=[]
   n=0while n < (len(datas) - 1):
         magnitudes.append([])
magnitudes [n].append((((float(datos[n][0])+float(datos[n+1][0]))/2)-
float(datos[0][0]))/1000000)
        magnitudes[n].append(60000000/(float(datos[n+1][0])-
float(datos[n][0])))
         magnitudes[n].append(float((datos[n][3]-500)*0.0017225)*1e5)
        magnitudes[n].append(float(datos[n][1])+273.15) magnitudes[n].append(float(datos[n][4])) #si se añade el 
sensor de presion a la salida es necesario modificar esta linea
         magnitudes[n].append(float(datos[n][2]) + 273.15)
        n+=1 #Limpiamos las revoluciones
    n=0while n <(len(magnitudes)-1):
         if 
(float(magnitudes[n][1])>float(1.5*float(magnitudes[n+1][1])))and 
magnitudes[n][1]>1000:
             magnitudes[n][1]=((magnitudes[n-
1][1]+magnitudes[n+1][1])/2)
        n + = 1 #calculamos la aceleración
    print("calculo aceleracion")
```

```
num puntos = 11if(len(magnitudes)>num_puntos):
        n=int((num puntos-1)/2)
        i=n-(int(num puntos-1)/2))
         print("i vale:",i)
         print("n vale:",n)
        while n < (len(magnitudes) - ((num puntos-1)/2)):
            sum_x=0
            sum y=0sum xy=0
            sum x2=0 aceleracion=0
            while i < (n+(int(num^{\text{pun}})-1)/2)+1):
                sum x=sum x+float(magnitudes[i][0])
                 sum_y=sum_y+float(magnitudes[i][1])
sum xy=sum xy+float(magnitudes[i][0])*float(magnitudes[i][1])
                sum x2=sum x2+float(magnitudes[i][0]**2)
                i+1aceleracion=(2*np.pl/60)*( ((num puntos) *sum xy) -
(sum_y*sum_x))/(((num_puntos)*sum_x2)-(sum_x**2))
             magnitudes[n].append(aceleracion)
            i=n-(int(num puntos-1)/2)-1)
            n + = 1n=0 while n<len(magnitudes):
            if (n < (int (numpuntos-1)/2)):
                 acel=(magnitudes[int((num_puntos-
1)/2)][6]/magnitudes[int((num puntos-1)/2)][0])*magnitudes[n][0]
                 magnitudes[n].append(acel)
            n+=1n = 0pend=(magnitudes[len(magnitudes) - (int((num_puntos - 1) /
2))-1][6])/(magnitudes[len(magnitudes) - (int((num puntos - 1) / 2))-
1][0]-magnitudes[len(magnitudes)-1][0])
         indpen=-magnitudes[len(magnitudes)-1][0]*pend
         while n < len(magnitudes):
            if (n \geq (len(magnitudes) - (int((num_{putos} - 1) / 2)))):
                 acel=pend*magnitudes[n][0]+indpen
                 magnitudes[n].append(acel)
            n + = 1 else:
        n=0while n<len(magnitudes):
             magnitudes[n].append(0)
     #calculamos potencia efectiva, potencia de perdidas y rendimiento 
isoentrópico
     print("calculo potencia")
    n=0while n<len(magnitudes):
        if magnitudes[n][6]>=0:
magnitudes[n].append(magnitudes[n][6]*magnitudes[n][1]*float(ent_I.get
()))
             magnitudes[n].append("a")
T2 teorica=magnitudes[n][3]*((magnitudes[n][4]/(magnitudes[n][2]+magni
tudes [n] [4])) ** ((1.4-1)/1.4))
```

```
\textbf{if}(T2 teorica-magnitudes[n][3]!=0):
                  rend_iso=((magnitudes[n][5]-
magnitudes[n][3])/(T2 teorica-float(magnitudes[n][3])))
             else:
                rend iso=(-1) try:
                 if rend iso > 0 and rend iso<1:
                      magnitudes[n].append(rend_iso)
                  else:
                     magnitudes[n].append("a")
             except:
                 magnitudes[n].append("a")
         else:
             magnitudes[n].append("a")
            magnitudes[n].append(abs(magnitudes[n][6] *
magnitudes[n][1] * float(ent I.get()))) magnitudes[n].append("a")
        n+=1 #ordenamos las magnitudes por velocidad angular en una matriz 
auxiliar
     print("ordenar")
    n=0 matriz_aux=[]
    while n<len(magnitudes):
         matriz_aux.append(magnitudes[n])
        n+=1n=0i=0k=0while n<len(magnitudes):
        num menor = matriz aux[0][1] while i<len(matriz_aux):
            if matriz aux[i][1]<=num menor:
                num menor=matriz aux[i][1]
                k = ii+=1i=0 magnitudes[n].append(matriz_aux[k][1])
         magnitudes[n].append(matriz_aux[k][7])
         magnitudes[n].append(matriz_aux[k][8])
         magnitudes[n].append(matriz_aux[k][9])
         matriz_aux.pop(k)
        n+=1 #reordenada la matriz con w,Pe,pp, rend iso, se pasa al cálculo de 
las falta de datos de Pe, Pp y rend iso
     print("reordenando potencia")
    n=0i=0magnitudes[0][11] = 0
    magnitudes [len(magnitudes)-1][11] = 0
    while n<len(magnitudes):
         if magnitudes[n][11]=="a":
             i=n
             while magnitudes[i][11]=="a":
                 i+1if ((\text{magnitudes}[i][10]-\text{magnitudes}[n-1][10]): magnitudes[n][11]=(((magnitudes[i][11]-magnitudes[n-
```

```
1][11])/(magnitudes[i][10]-magnitudes[n-
1][10]))*magnitudes[n][10])+(magnitudes[n-1][11]-(magnitudes[n-
1][10]*(magnitudes[i][11]-magnitudes[n-1][11])/(magnitudes[i][10]-
magnitudes[n-1][10])))
             else:
                  magnitudes[n][11] =magnitudes[n-1][11]
        n+=1n=0i=0 print("reordenando potencia perdidas")
    magnitudes[n][12] = 0magnitudes [len(magnitudes) - 1] [12] = 0 while n < len(magnitudes):
        if magnitudes [n] [12] == "a":
             i = n while magnitudes[i][12] == "a":
                 i + = 1if (\text{magnitudes}[i][10] - \text{magnitudes}[n - 1][10] := 0):
                 magnitudes[n][12] = ((magnitudes[i][12] -magnitudes[n - 1][12]) / (
                                  magnitudes[i][10] - magnitudes[n -1][10])) * magnitudes[n][10]) + (
                                                         magnitudes[n -
1][12] - (\text{magnitude} [n-1] [10] * (\text{magnitude} [i] [12] - \text{magnitude} [n -1][12]) / (
magnitudes[i][10] - magnitudes[n - 1][10])) else:
                  try:
                      magnitudes[n][12] =magnitudes[n-1][12]
                  except:
                      magnitudes[n][12]=0
        n + = 1 print("reordenando rendimiento")
    n=0i=0magnitudes[n][13] = 0magnitudes [len(magnitudes) - 1] [13] = 0while n < len (magnitudes) :
         if magnitudes[n][13] == "a":
            i = n while magnitudes[i][13] == "a":
                 i + = 1if (\text{magnitudes}[i][10] - \text{magnitudes}[n - 1][10] != 0):
                 magnitudes[n][13] = ((\text{magnitudes}[i][13] -magnitudes[n - 1][13]) / (magnitudes[i][10] - magnitudes[n - 1][10])) *magnitudes[n][10]) + (magnitudes[n - 1][13] -
(\text{magnitude} [n-1] [10] * (\text{magnitude} [i] [13] - \text{magnitude} [n-1] [13]) / (
                                               magnitudes[i][10] -
magnitudes[n - 1][10])))
             else:
                 magnitudes[n][13] = magnitudes[n-1][13]n + = 1 #con estas magnitudes calculamos el resto, Pi, Mi, rend mec y rend 
total
    n=0while n<len(magnitudes):
         magnitudes[n].append(magnitudes[n][11]+magnitudes[n][12])
```

```
if magnitudes[n][10]!=0:
             magnitudes[n].append(magnitudes[n][14]/magnitudes[n][10])
         else:
             magnitudes[n].append(0)
         if magnitudes[n][14]!=0:
             magnitudes[n].append(magnitudes[n][11]/magnitudes[n][14])
         else:
             magnitudes[n].append(0)
         magnitudes[n].append(magnitudes[n][13]*magnitudes[n][16])
        n+=1 fichero2 = open("datos2.txt", 'w')
    n=0i=0while n<len(magnitudes):
        while i<len(magnitudes[n]):
            fichero2.write(str(magnitudes[n][i]))
             fichero2.write(" ")
            i+=1n+=1i=0 fichero2.write("\n")
     fichero2.close()
     #calculo de máximos
    n=0var maxrpm = 0while n<len(magnitudes):
        if magnitudes[n][10]>var maxrpm:
            var maxrpm=magnitudes[n][10]
        n+=1n=0var maxpot = 0while n<len(magnitudes):
        if magnitudes[n][11]>var maxpot:
            var maxpot=magnitudes[n][11]
        n + = 1n=0var maxrend = 0while n<len(magnitudes):
        if magnitudes[n][17]>var maxrend:
            var maxrend=magnitudes[n][17]
        n+=1sa rpmmax<sup>['text']=round(var maxrpm,2)</sup>
    sa Pemax<sup>['text'] =round(var maxpot, 2)</sup>
    sa renmax<sup>['text'] =round(var maxrend, 2)</sup>
     graficar()
def lecturas():
     global a,b, esp32, term_leer
    t0 = 0 while b==0:
         try:
            esp32 = serial.Serial(ent Puer.get(), 1000000, timeout=1)
             et_estadoPuer['text'] = "Conectado"
             d_inst = str(esp32.readline()) #elimino la primera 
linea para que no de problemas
            while a == 0:
```

```
 try:
                        d_inst =str(esp32.readline())
                       d inst = str(d inst.strip(\mathbf{b} \setminus \mathbf{n} \setminus \mathbf{r} '"))
                        d_inst=str([d_inst.replace(',',' ')])
                        d_inst =str(d_inst.strip("]['"))
                       v inst=[]
                       v inst = np.array(d inst.split())
                       v inst = v inst.astype(np.float)
                        t1=v_inst[0]
                       if t\overline{0} !=0:
                            sa_rpminst['text']=60000000/(t1-t0)
                       t0=t1if len(v inst)>1:
                            Pinst=v_inst[3]*222.24 -103421.38
                             sa_Pinst['text']=str(Pinst)
                            sa T0inst['text'] =str(v inst[1])
                             sa_T1inst['text'] =str(v_inst[2])
                   except:
                        print("No puedo imprimir porque no tengo datos")
               d_inst = str(esp32.readline()) # elimino la primera linea 
para que no de problemas
               fichero=open("datos1.txt", 'w')
               term_leer=False
               while a==1:
                  d inst = str(esp32.readline())d inst = str(d inst.strip("\mathbf{b} \setminus \mathbf{n} \setminus \mathbf{r} '"))
                  d inst = str([\overline{d} \text{ inst}.\text{replace}(','', ''))) d_inst = str(d_inst.strip("]['"))
                   fichero.write((d_inst))
                   fichero.write("\n")
               fichero.close()
               esp32.close()
               term_leer = True
          except:
               et_estadoPuer['text']="Sin conexión"
def seleccion():
     global sel_visual, selx_fila,sely_fila,etx,ety
    sel visual.get()
    if sel visual.get() ==1:
         se\overline{1}x fila=0
         sely fila=1
          etx="Tiempo (s)"
          ety="Velocidad angular (rpm)"
    if sel visual.get() ==2:
         selx fila=0
         sely fila=6
          etx="Tiempo (s)"
          ety="Aceleración angular (rad/s^2)"
    if sel visual.get() ==3:
         se\overline{1}x fila=0
         sely fila=2
```

```
 etx="Tiempo (s)"
        ety="Presión (Pa)"
if sel visual.get() = -4:
selx fila=0
 sely_fila=
3
        etx="Tiempo (s)"
        ety="Temperatura 0 (k)"
if sel visual.get() == 5:
selx fila=0
 sely_fila=
5
         etx="Tiempo (s)"
         ety="Temperatura 2 (K)"
if sel visual.get() == 6:
        selx fila=10
         sely_fila=11
         etx="Velocidad angular (rpm)"
         ety="Potencia efectiva (W)"
if sel visual.get() == 7:
        selx fila=10
         sely_fila=14
         etx="Velocidad angular (rpm)"
        ety="Potencia indicada (W)"
if sel visual.get() == 8:
        selx fila=10
        sely fila=15
         etx="Velocidad angular (rpm)"
         ety="Par indicado (Nm)"
if sel visual.get() == 9:
       selx fila=10
        sely_fila=13
        etx="Velocidad angular (rpm)"
        ety="Rendimiento isoentrópico"
if sel visual.get() ==10:
       selx fila=10
        sely_fila=16
        etx="Velocidad angular (rpm)"
         ety="Rendimiento mecánico"
if sel visual.get() ==11:
        selx_fila=10
       sely fila=17
        etx="Velocidad angular (rpm)"
        ety="Rendimiento total"
     graficar()
def var usuario():
    print(ent_Pext.get())
    print(ent_I.get())
def ejecutar():
 global 
a
a=1 sa_est['text']="en curso"
def parar():
    global a,term_leer
a=0 sa_est['text']="concluida"
 while term_leer != True
:
 print
("Espero a true=",term_leer)
     calculos()
```

```
mutex = threading.Lock()
ventana=Tk()
ventana.title("BETM")
ventana.geometry("1700x600")
ventana.configure(background='mint cream')
global sel_visual,selx_fila,sely_fila,etx,ety,term_leer,esp32
term_leer = True
sel visual=IntVar()
selx fila=0
sely fila=1
etx="Tiempo (s)"
ety="Velocidad angular (rpm)"
ent_Puer="'COM3'"
c_fondo="mint cream"
c_tex="mint cream"
c_entrada="mint cream"
f_titulo="ms reference sans serif",12,
f_texto="ms reference sans serif",10,
f_entradas='arial'
tam tex=1
tam_marpadx=5
tam_marpady=5
tam_texpadx=10
tam texpady=0
######################################################################
########################
marco_var=Frame(ventana)
marco var.configure(background=c_fondo,
padx=tam_marpadx,pady=tam_marpady,bd=1,relief='flat')
marco_var.grid(row=0,column=0, sticky="WENS")
marco_pru=Frame(ventana)
marco pru.configure(background=c_fondo,
padx=tam_marpadx,pady=tam_marpady,bd=2,relief='flat')
marco_pru.grid(row=1,column=1, sticky="WENS")
marco_graf=Frame(ventana)
marco_graf.configure(background='white', 
padx=tam_marpadx,pady=tam_marpady,bd=1,relief='flat')
marco_graf.grid(row=1,column=0, sticky="WE")
marco_t=Frame(ventana)
marco t.configure(background=c_fondo,
padx=tam_marpadx,pady=tam_marpady,bd=1,relief='flat')
marco_t.grid(row=2,column=0, sticky="WE")
marco rpm=Frame(ventana)
marco rpm.configure(background=c_fondo,
padx=tam_marpadx,pady=tam_marpady,bd=0.5,relief='flat')
marco_rpm.grid(row=3,column=0, sticky="WE")
######################################################################
###################################
```
et\_param=Label(marco\_var, text=**"Parámetros del ensayo "**,

```
font=f_titulo)
et param.configure(padx=tam_texpadx, pady=tam_texpady, bg=c_tex,
height=tam_tex)
et param.grid(row=0,column=0)
et_paramP=Label(marco_var, text="Presión exterior (Pa): ", 
font=f texto)
et paramP.configure(padx=tam_texpadx, pady=tam_texpady, bg=c_tex,
height=tam_tex)
et paramP.grid(row=0,column=1)
ent Pext=Entry(marco var, justify="center")
ent Pext.grid(row=0 ,column=2)
ent_Pext.insert(0, "101325")
et paramI=Label(marco var, text="Inercia (Kg m2): ", font=f texto)
et_paramI.configure(padx=tam_texpadx, pady=tam_texpady, bg=c_tex,
height=tam tex)et paramI.grid(row=0,column=3)
ent I=Entry(marco var, justify="center")
ent I.grid(row=0 ,column=4)
ent_I.insert(0, "1e-5")
et_paramPuer=Label(marco_var, text="Puerto: ", font=f_texto)
et_paramPuer.configure(padx=tam_texpadx, pady=tam_texpady, bg=c_tex,
height=tam_tex)
et paramPuer.grid(row=0,column=5)
ent Puer=Entry(marco_var,justify="center")
ent Puer.grid(row=0 ,column=6)
ent_Puer.insert(0, 'COM3')
et estadoPuer=Label(marco var, font=f texto)
et_estadoPuer.configure(padx=tam_texpadx, pady=tam_texpady, bg=c_tex,
height=tam_tex)
et estadoPuer.grid(row=0,column=7)
######################################################################
#########################
et_t=Label(marco_t, text="Gráficas tiempo", font=f_titulo)
et t.configure(padx=tam_texpadx, pady=tam_texpady, bg=c_tex,
height=tam_tex)
et t.grid(row=0,column=0)
bt_rpm=Radiobutton(marco_t, text="w", font=f_texto)
bt rpm.configure(padx=tam_texpadx, pady=tam_texpady, bg=c_tex,
height=tam_tex, variable=sel_visual, command=seleccion, value=1)
bt rpm.qrid(row=0,column=1)bt_rpm.select()
bt_ac=Radiobutton(marco_t, text="a", font=f_texto)
bt ac.configure(padx=tam_texpadx, pady=tam_texpady, bg=c_tex,
height=tam tex, variable=sel visual, command=seleccion, value=2)
bt ac.grid(row=0,column=2)
bt_P=Radiobutton(marco_t, text="P", font=f_texto)
bt P.configure(padx=tam texpadx, pady=tam texpady, bg=c tex,
height=tam_tex, variable=sel_visual, command=seleccion, value=3)
```
bt\_P.grid(row=0,column=3)

bt\_T0=Radiobutton(marco\_t, text=**"T0"**, font=f\_texto) bt T0.configure(padx=tam\_texpadx, pady=tam\_texpady, bg=c\_tex, height=tam tex, variable=sel visual, command=seleccion, value=4) bt  $T0.\text{grid}(row=0,column=4)$ 

bt\_T2=Radiobutton(marco\_t, text=**"T2"**, font=f\_texto) bt T2.configure(padx=tam\_texpadx, pady=tam\_texpady, bg=c\_tex, height=tam\_tex, variable=sel\_visual, command=seleccion, value=5) bt\_T2.grid(row=0,column=5)

*###################################################################### #########################*

et\_rpm=Label(marco\_rpm, text=**"Gráficas rpm"**, font=f\_titulo) et rpm.configure(padx=tam\_texpadx, pady=tam\_texpady, bg=c\_tex, height=tam  $tex)$ et\_rpm.grid(row=0,column=0)

bt\_Pe=Radiobutton(marco\_rpm, text=**"Pe"**, font=f\_texto) bt Pe.configure(padx=tam\_texpadx, pady=tam\_texpady, bg=c\_tex, height=tam\_tex, variable=sel\_visual, command=seleccion, value=6) bt\_Pe.grid(row=0,column=1)

bt\_Me=Radiobutton(marco\_rpm, text=**"Pi"**, font=f\_texto) bt Me.configure(padx=tam\_texpadx, pady=tam\_texpady, bg=c\_tex, height=tam\_tex, variable=sel\_visual, command=seleccion, value=7) bt Me.grid(row=0,column=2)

bt\_Pi=Radiobutton(marco\_rpm, text=**"Mi"**, font=f\_texto) bt Pi.configure(padx=tam texpadx, pady=tam texpady, bg=c tex, height=tam\_tex, variable=sel\_visual, command=seleccion, value=8) bt\_Pi.grid(row=0,column=3)

bt\_iso=Radiobutton(marco\_rpm, text=**"Rend. iso."**, font=f\_texto) bt\_iso.configure(padx=tam\_texpadx, pady=tam\_texpady, bg=c\_tex, height=tam tex, variable=sel visual, command=seleccion, value=9) bt\_iso.grid(row=0,column=4)

bt\_mec=Radiobutton(marco\_rpm, text=**"rend. mec."**, font=f\_texto) bt\_mec.configure(padx=tam\_texpadx, pady=tam\_texpady, bg=c\_tex, height=tam\_tex, variable=sel\_visual, command=seleccion, value=10) bt  $\overline{m}$ ec.grid(row=0,column=5)

bt\_tot=Radiobutton(marco\_rpm, text=**"rend. total"**, font=f\_texto) bt tot.configure(padx=tam\_texpadx, pady=tam\_texpady, bg=c\_tex, height=tam\_tex, variable=sel\_visual, command=seleccion, value=11) bt tot.grid(row=0,column=6)

```
######################################################################
#########################
```
et\_pru=Label(marco\_pru, text=**"Valores instantáneos"**, font=f\_titulo) et pru.configure(padx=tam\_texpadx, pady=tam\_texpady+15, bg=c\_tex, height=tam\_tex) et pru.grid(row=0, column=0)

```
et_rpminst=Label(marco_pru, text="Velocidad angular (rpm)", 
font=f texto)
et rpminst.configure(padx=tam_texpadx, pady=tam_texpady, bg=c_tex,
```

```
height=tam_tex)
et rpminst.grid(row=1,column=0)
sa rpminst=Label(marco pru, font=f texto)
sa rpminst.configure(padx=tam_texpadx, pady=tam_texpady, bg=c_tex,
height=tam tex)sa rpminst.grid(row=1,column=1)
et_Pinst=Label(marco_pru, text="Presión (Pa)", font=f_texto)
et Pinst.configure(padx=tam_texpadx, pady=tam_texpady, bg=c_tex,
height=tam_tex)
et Pinst.grid(row=2,column=0)
sa Pinst=Label(marco pru, font=f texto)
sa_Pinst.configure(padx=tam_texpadx, pady=tam_texpady, bg=c_tex,
height=tam tex)
sa Pinst.grid(row=2,column=1)
et_T0inst=Label(marco_pru, text="Temperatura entrada (ºC)", 
font=f_texto)
et T0inst.configure(padx=tam_texpadx, pady=tam_texpady, bg=c_tex,
height=tam_tex)
et T0inst.grid(row=3,column=0)
sa T0inst=Label(marco pru, font=f texto)
sa_T0inst.configure(padx=tam_texpadx, pady=tam_texpady, bg=c_tex,
height=tam_tex)
sa T0inst.grid(row=3,column=1)
et_T1inst=Label(marco_pru, text="Temperatura salida (ºC)", 
font=f_texto)
et Tlinst.configure(padx=tam_texpadx, pady=tam_texpady, bg=c_tex,
height=tam_tex)
et Tlinst.grid(row=4,column=0)
sa Tlinst=Label(marco pru, font=f texto)
sa Tlinst.configure(padx=tam_texpadx, pady=tam_texpady, bg=c_tex,
height=tam_tex)
sa Tlinst.grid(row=4,column=1)
et_p=Label(marco_pru, text="Prueba", font=f_titulo)
et p.configure(padx=tam_texpadx, pady=tam_texpady+15, bg=c_tex,
height=tam_tex)
et p.grid(row=5,column=0)
bot_ini=Button(marco_pru, text=("INICIAR"), font=f_texto, 
command=ejecutar)
bot_ini.configure(padx=tam_texpadx+10, pady=tam_texpady+2, bg="green", 
height=tam_tex, bd=1)
bot ini.grid(row=6, column=0)
et_est=Label(marco_pru, text="Estado de la prueba", font=f_texto)
et_est.configure(padx=tam_texpadx, pady=tam_texpady+10, bg=c_tex,
height=tam_tex)
et est.grid(row=7, column=0)
sa_est=Label(marco_pru, font=f_texto)
sa_est.configure(padx=tam_texpadx, pady=tam_texpady+10, bg=c_tex,
height=tam tex)sa_est.grid(row=7,column=1)
```

```
bot_stop=Button(marco_pru, text=("PARAR"), font=f_texto, 
command=parar)
bot_stop.configure(padx=tam_texpadx+14, pady=tam_texpady+2, bg="red", 
height=tam tex, bd=1)
bot_stop.grid(row=8, column=0)
et_max=Label(marco_pru, text="Valores máximos", font=f_titulo)
et max.configure(padx=tamtexp{ad}x, pady=tam texpady+15, bg=c tex,
height=tam_tex)
et max.grid(row=9,column=0)
et_rpmmax=Label(marco_pru, text="velocidad angular (rpm):", 
font=f_texto)
et rpmmax.configure(padx=tam_texpadx, pady=tam_texpady, bg=c_tex,
heiight=tam tex)
et_rpmmax.grid(row=10,column=0)
sa rpmmax=Label(marco pru, font=f texto)
sa rpmmax.configure(padx=tam_texpadx, pady=tam_texpady, bg=c_tex,
height=tam_tex)
sa rpmmax.grid(row=10,column=1)
et_Pemax=Label(marco_pru, text="Potencia efctiva (W):", font=f_texto)
et Pemax.configure(padx=tam_texpadx, pady=tam_texpady, bg=c_tex,
height=tam tex)et Pemax.grid(row=11,column=0)
sa Pemax=Label(marco pru, font=f texto)
sa Pemax.configure(padx=tam_texpadx, pady=tam_texpady, bg=c_tex,
height=tam_tex)
sa Pemax.grid(row=11,column=1)
et_renmax=Label(marco_pru, text="Rendimiento total:", font=f_texto)
et renmax.configure(padx=tam_texpadx, pady=tam_texpady, bg=c_tex,
height=tam_tex)
et renmax.grid(row=12,column=0)
sa_renmax=Label(marco_pru, font=f_texto)
sa renmax.configure(padx=tam_texpadx, pady=tam_texpady, bg=c_tex,
height=tam_tex)
sa renmax.grid(row=12,column=1)
t = threading.Thread(target=lecturas)
t.setDaemon(True)
t.start()
ventana.mainloop()
b=1a=1try:
    esp32.close()
except:
    print("no hay puerto")
sys.exit()
```